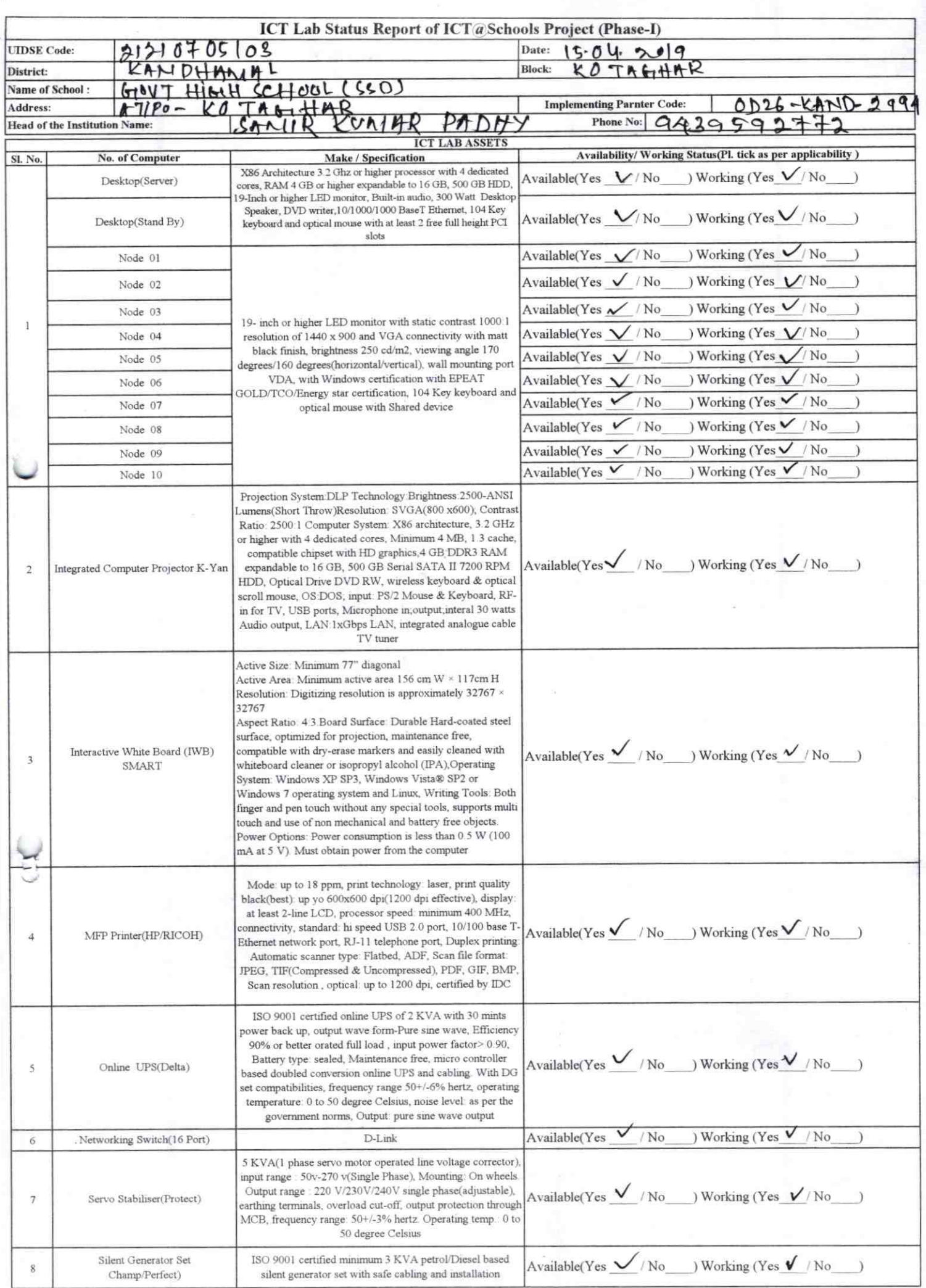

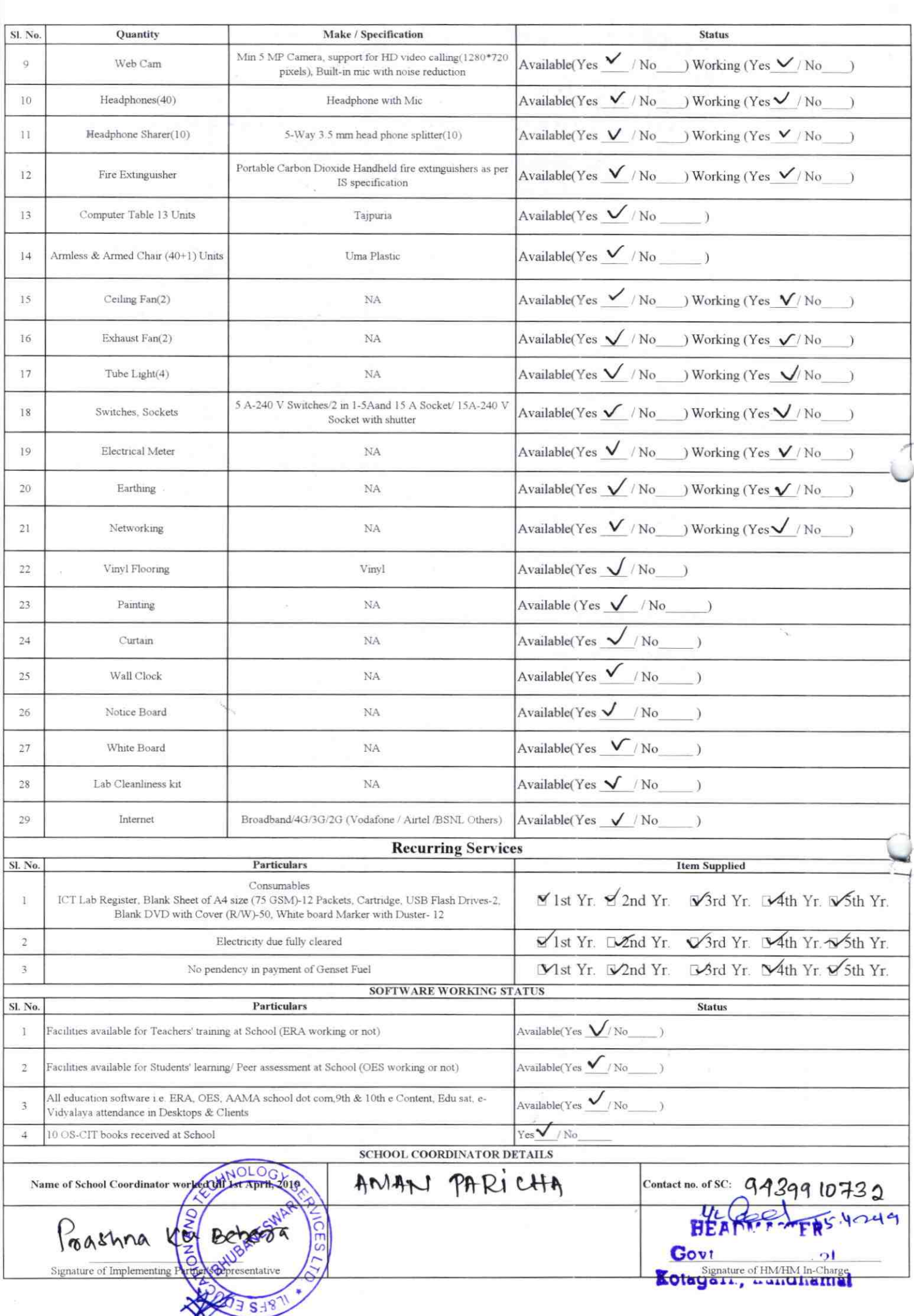

## Annexure

Details of Teachers (at least 2, if more add another sheet) who are given handholding support:

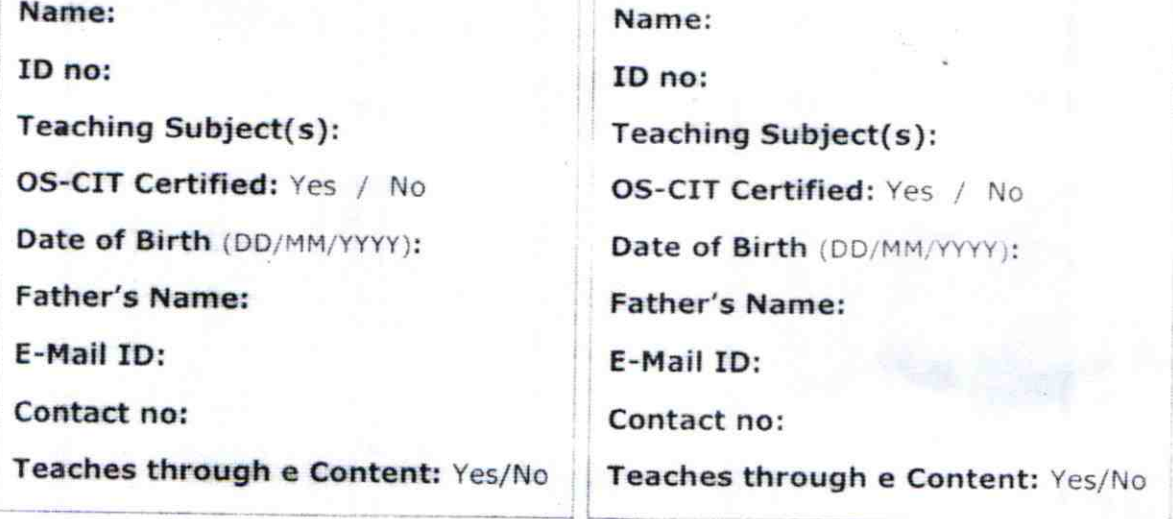

This is to undertake that, adequate training and support has been provided to me to manage ICT lab related activities.

 $2904$ 

This is to undertake that, adequate training and support has been provided to me to manage ICT lab related activities.

Signature of Teacher

Signature of Teacher

 $7099$ 

I hereby confirm that, necessary handholding support have been gypen to the teachers mentioned above of our school to manage ICT lab related attivities.

> **HEAD MART** Govt Hagn chool Kotagain, *a chdhamal* HM

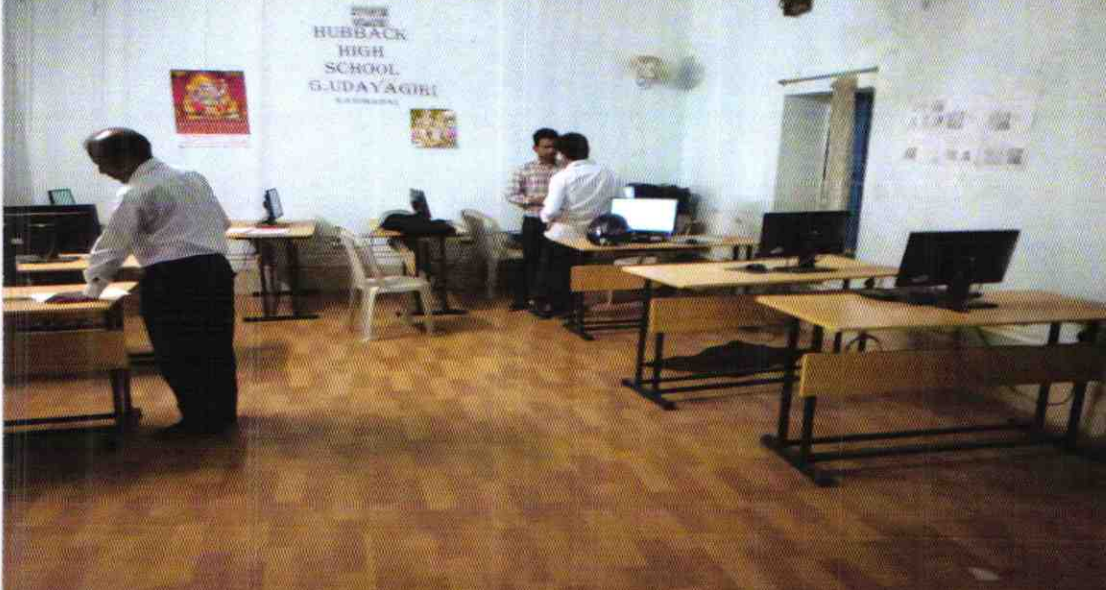

## ODZ6-KAND-2994